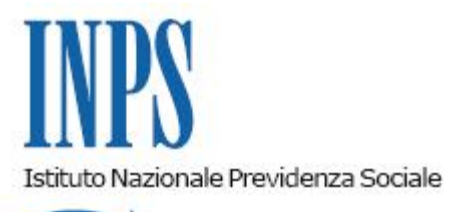

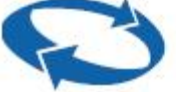

# *Direzione Centrale Organizzazione Direzione Centrale Sistemi Informativi e Tecnologici*

**Roma, 13-03-2013**

## **Messaggio n. 4428**

### OGGETTO: *Integrazione alla Circolare n. 32/2013- Richiesta del CUD tramite posta elettronica ordinaria- Rilascio del CUD da parte dei professionisti abilitati all'assistenza fiscale.*

Si fa seguito alla Circolare n. 32 del 26 febbraio 2013, intitolata "Nuove modalità di rilascio del CUD", per dare notizia dell'attivazione di nuovi strumenti di richiesta e trasmissione del CUD e per fornire alcuni ulteriori chiarimenti al riguardo.

## **Cittadini in possesso di un indirizzo di posta elettronica ordinaria**

Gli utenti dell'Istituto potranno trasmettere la richiesta del proprio CUD, indirizzandola a [richiestaCUD@postacert.inps.gov.it](mailto:richiestaCUD@postacert.inps.gov.it), utilizzando anche la posta elettronica ordinaria.

All'email di richiesta dovranno essere allegate l'istanza (debitamente firmata e digitalizzata) e la copia (digitalizzata fronte/retro) di un documento di riconoscimento valido del richiedente, in conformità a quanto previsto dal terzo comma dell'art. 38 del DPR. N.445/2000 in ordine alle modalità di invio e sottoscrizione delle istanze.

Ricevuta la richiesta nella modalità sopra descritta, il CUD verrà trasmesso all'indirizzo di posta elettronica indicato dal richiedente.

#### **Professionisti abilitati all'assistenza fiscale**

Per ottenere la certificazione in parola il cittadino interessato ha facoltà di avvalersi, previo conferimento di specifico mandato, oltre che di un Centro di assistenza fiscale, di uno degli altri soggetti (professionisti) compresi tra quelli abilitati all'assistenza fiscale, di cui al decreto legislativo 9 luglio 1997, n. 241, che abbia stipulato con l'Istituto la convenzione per la trasmissione dei modelli RED, in corso di validità.

Il mandato, unitamente a copia di un documento di identità del cittadino, deve essere conservato dal professionista ed esibito a richiesta dell'INPS.

> Il Direttore Generale Nori